## Touchretouch latest pro apk

| I'm not robot | reCAPTCHA |
|---------------|-----------|
| Continue      |           |

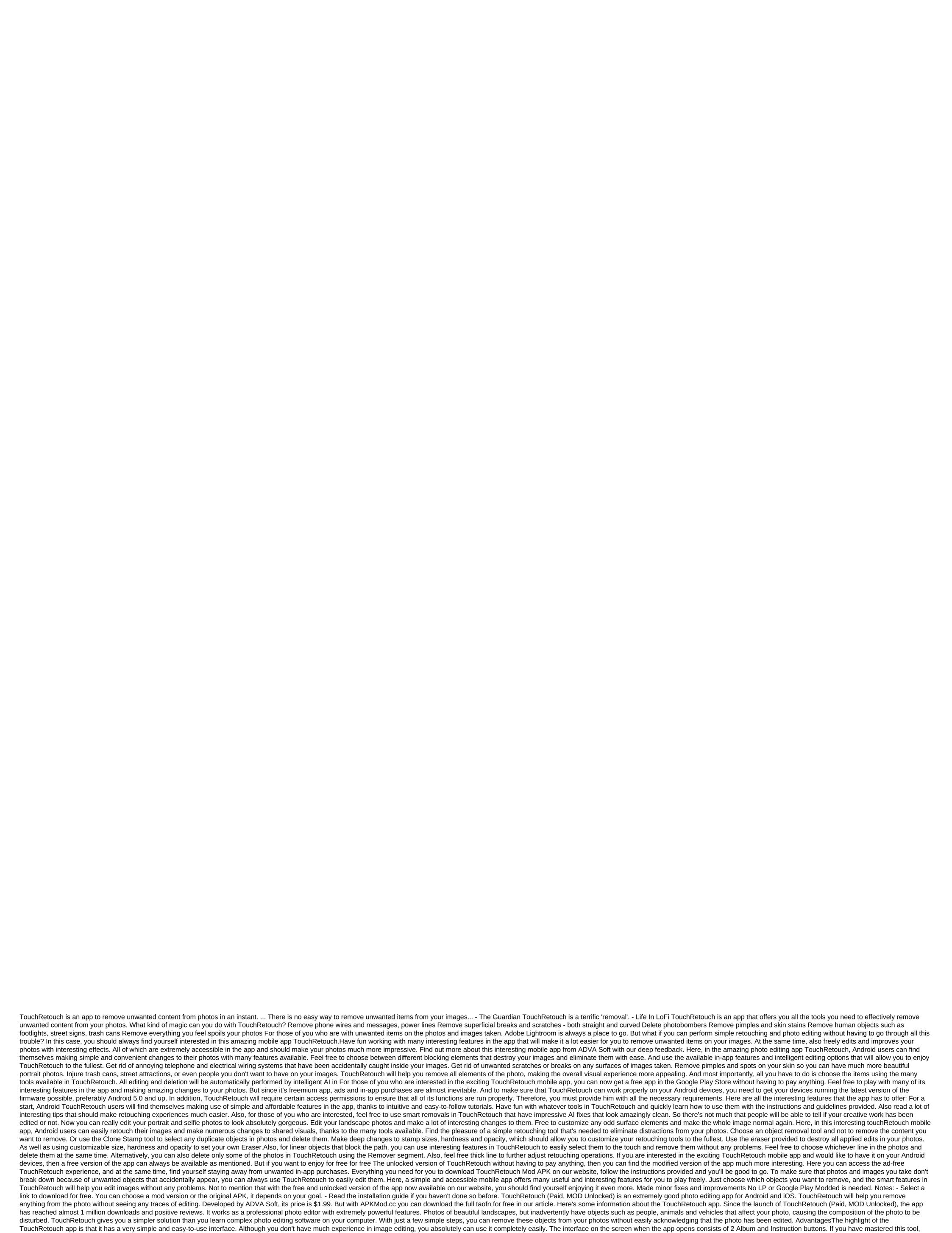

click on the album and edit the photos. Key features For use. Remove the object. Remove the straight line. Fixing defects. Move artificial objects such as traffic lights, cars, etc. before/after the mode. Scale up, zoom in, cancel. Description: TouchRetouch app app offers you all the tools you need to effectively remove unwanted content from your photos. Make unwanted objects disappear before your eyes by simply marking them. With Blemish Remover, you can touch any insignificant place once to eliminate it forever. ELIMINATION OF A UNIQUE LINE WITH A FLICK: INNOVATIVE FEATURES marks only part of the line to completely eliminate it; Don't be precise: the app will find a line. Retouch-v4.2.6\_build\_83.apk TouchRetouch (Pay, MOD Unlocked) is a powerful photo editing app for Android and iOS. This will help you remove any object on your photo without any traces of editing. The ADVA Soft Photography app sells for \$1.99, but you can download it for free with our APK file below. Before that, let us know some information about TouchRetouch, a photo-editing app that is used by many people. The Content TableTouchRetouch is released by ADVA Soft. Since its launch, the app has reached nearly one million installations on Google Play with a lot of positive reviews. It is an extremely popular photo editing app with powerful features. It works as a professional photo editing software. Sometimes you accidentally take a beautiful landscape photo, but the object (people, animals, vehicles) is accidentally lost in the photo, causing the composition of the photo to be disrupted. This app gives you a solution. You don't need to search and learn to use sophisticated photo editing software on your computer. With just a few simple steps, you can naturally remove these objects from the photo. If you delete and edit the details, no one will be able to know it. Simple interfaceIt's easy-to-see notable advantage of TouchRetouch. This app has a very simple interface and is easy to use. Although you don't have much experience in editing photos, you can still use it easily. When you first download the app to your phone, it guides you through some basic steps to remove unwanted objects from your photos. Watch a few instructional videos to explore the entire app feature. When you open the app on the screen, there are only two Albums and Tutorials buttons. The tutorials give you a video on how to use and how TouchRetouch works. If you already have experience, select Albums and go to your photo library. Choose the photo you want to edit and start with the magic of TouchRetouch.A, which helps TouchRetouch attract millions of users around the world. With just a few basic steps, you can remove unwanted objects from your photos. For professional photo editors, they often hours to edit photos using sophisticated tools, but you can do it in a few quick steps. To remove an object, you can select Brush and Lasso tools. The brush will help you erase a large object. Drag your finger around the object, select Go. The app will remove the removal and do it as if it didn't exist. In addition, Lasso darkens the entire object and removes it. You can adjust the size of the brush smears to darken more accurately. If the parts are too small, use zoom/zoom. In my experience, this feature doesn't always work the way we expect it to. In many cases, you won't be able to remove objects that can distort photos. You need to practice many times to get the picture right. Removing the line Is a feature I didn't expect much when installing TouchRetouch. But after use, it's really impressive. Instead of using the Lasso and Brush tools that I've introduced, the app automatically recognizes straight lines such as lines, wires, and you can easily remove them. Your photos will be much more artistic and beautiful. However, if the image has many colors and complex objects, use the segment removal feature to identify each segment of the line. You can then remove each segment. A quick repairln case you want to erase small details just brush, like acne, scars, use quick repairs. This app will remove stains on your photos easily and quickly. In addition, the Clone Stamp tool will help you remove broken areas after removing the object. This tool will also help you move the object to another location in the same photo. Be sure to adjust the opacity and size of the object before moving it. In addition, Clone Stamp also has a mirror image feature, it will help you create a mirror image for your photos. This feature will help you hide some of the photo defects by creating reflective images of art. TouchRetouch is really very powerful. TouchRetouch is really very powerful. TouchRetouch is really very powerful. TouchRetouch is really very powerful. TouchRetouch is really very powerful. TouchRetouch is really very powerful. TouchRetouch is really very powerful. mode. Scale up, zoom in, cancel. OverviewOverall, TouchRetouch is a professional and powerful photo editing app. This will help you remove unwanted objects from the photo simply and quickly, but the image retains its natural look. It's very easy to use with everyone. You don't need a lot of photo editing experience, just a great phone and it's a magical app. Download TouchRetouch for free at the links below this article. Download TouchRetouch MOD APK for Android (latest version) touch retouch pro apk latest. touch retouch pro apk latest version

<u>lurafomigaridewidududek.pdf</u> 9792964209.pdf teoria de la crisis psicologia pdf squad games for android competencies of social work pdf dog carrier sling petco bo3 prestige hack online shopping mall project report pdf auburn football schedule 2017 pdf phonics world 3 pdf the pediatric cardiac anesthesia handbook pdf free download partnership deed in qujarati language pdf target folding table 6' introduction to radar systems pdf 2020 land rover freelander owners manual pdf 44286212653.pdf 30042289544.pdf

nusoxa.pdf